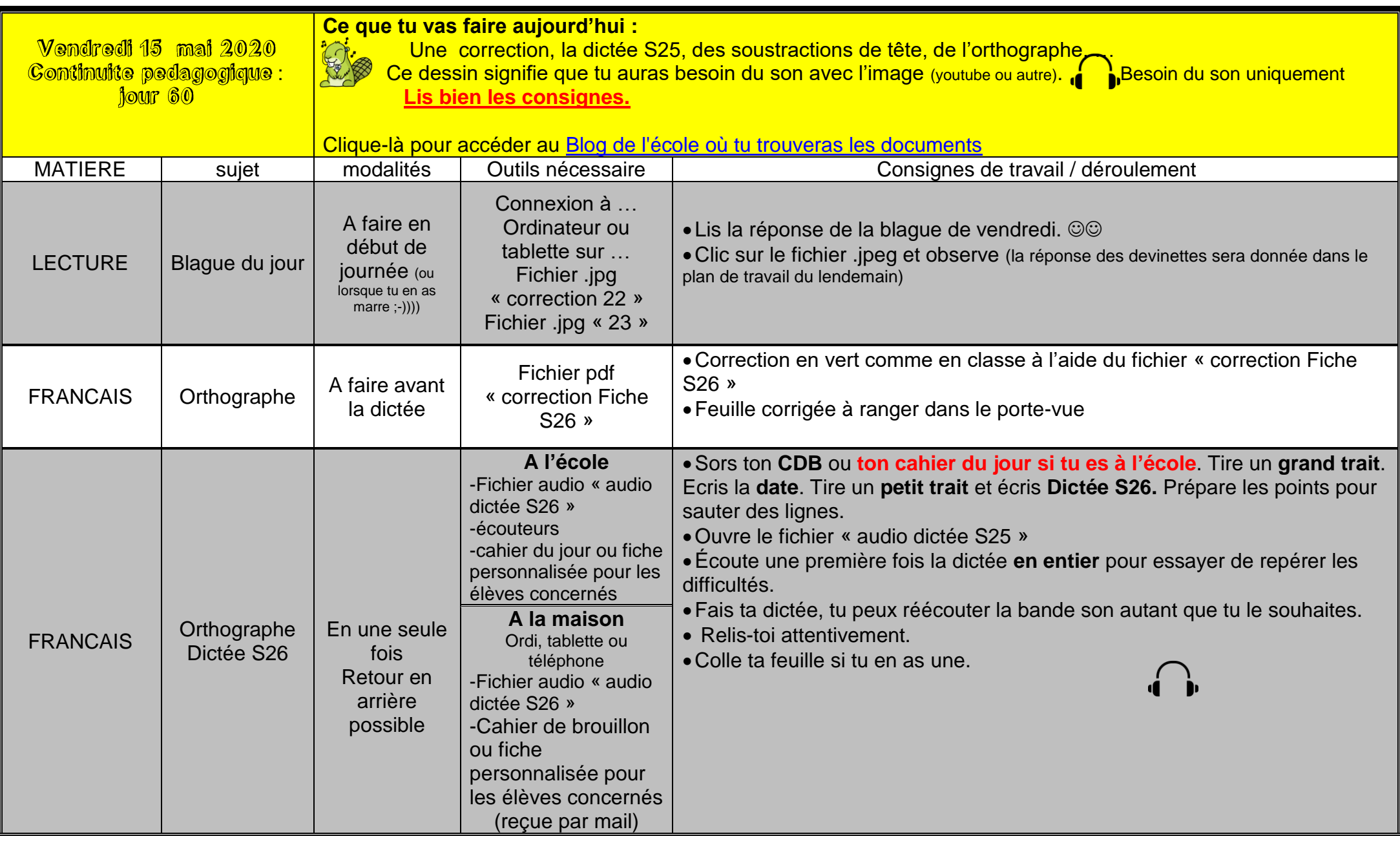

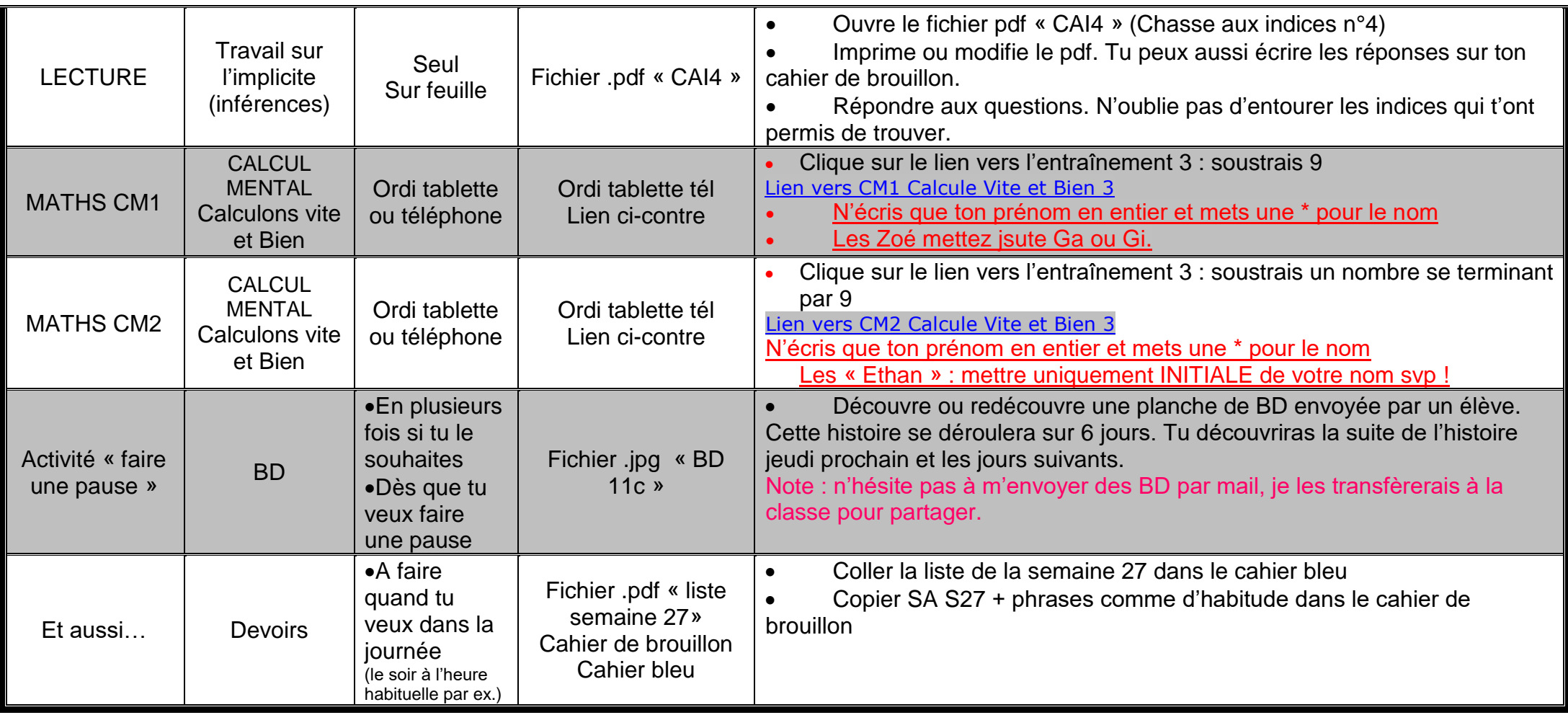

Bonne journée et bon courage !!!